# Comparação Numérica entre Métodos Iterativos para Problemas N˜ao Lineares

Elienai Alves de Souza<sup>1</sup> Modelagem Computacional em Ciência e Tecnologia, UFF, Volta Redonda, RJ Gustavo Benitez Alvarez<sup>2</sup> Modelagem Computacional em Ciência e Tecnologia, UFF, Volta Redonda, RJ Diomar Cesar Lobão<sup>3</sup> Modelagem Computacional em Ciência e Tecnologia, UFF, Volta Redonda, RJ

**Resumo**. Neste trabalho, são apresentados alguns métodos iterativos clássicos e outros mais recentes para a resolução de sistemas de equações não lineares. Os dez métodos iterativos estudados estão implementados na linguagem MATLAB<sup>®</sup>, sendo aplicados na resolução de quatro diferentes sistemas não lineares cujas soluções são previamente conhecidas. Utilizando como aproxima¸c˜ao inicial uma malha 1000 *×* 1000 no intervalo [*−*2*,* 2] *×* [*−*2*,* 2] em  $\mathbb{R}^2,$ são obtidos dados sobre o desempenho e as bacias de atração de cada método para cada sistema não linear. Além dos métodos iterativos, implementou-se algoritmos para gerar as imagens das bacias de atração e de seus respectivos conjuntos de Julia, para assim calcular o raio de convergência local para cada raiz e a dimensão fractal de cada conjunto de Julia pelo m´etodo *Box-Counting*. Desta forma, obteve-se dados que foram organizados em imagens e tabelas para auxiliar na análise comparativa.

Palavras-chave. Métodos Iterativos, Sistema de Equações Não Lineares, Dimensão Fractal.

## **1 Introdu¸c˜ao**

De acordo com Taylor [1], ao contrário dos problemas lineares, a maioria dos problemas não lineares não têm solução analítica. Assim, nos últimos anos, com o desenvolvimento de computadores digitais cada vez mais eficientes e rápidos, a investigação de problemas não lineares e de métodos numéricos na resolução destes tem aumentado drasticamente. Considere o sistema de equações não lineares

$$
\begin{cases}\nf_1(x_1, x_2, ..., x_n) = 0 \\
f_2(x_1, x_2, ..., x_n) = 0 \\
\vdots \\
f_n(x_1, x_2, ..., x_n) = 0\n\end{cases} \Rightarrow F(\mathbf{x}) = \mathbf{0},
$$
\n(1)

<sup>1</sup>profelienai.vr@gmail.com

<sup>2</sup>benitez.gustavo@gmail.com

<sup>3</sup> lobaodiomarcesar@yahoo.ca

sendo  $f_1, \dots, f_n$  funções não lineares de *n* variáveis e *F* uma função vetorial em  $\mathbf{x} \in \mathbb{R}^n$ .

Solucionar este sistema consiste em determinar os  $x$  que satisfaçam  $(1)$ , sendo possível em raros casos obter soluções exatas. Em geral, é possível obter soluções aproximadas utilizando métodos iterativos do tipo  $\mathbf{x}_{k+1} = \Phi(\mathbf{x}_k)$ , onde  $\mathbf{x}_k$  é a solução aproximada na k-ésima iteração.

## **2 M´etodos Iterativos para Sistemas N˜ao Lineares**

Os dez métodos iterativos aqui tratados são do tipo  $\mathbf{x}_{k+1} = \Phi(\mathbf{x}_k)$ . Estes fornecem uma sequência de vetores  $\{x_k\}_{k=0}^{\infty}$ , sendo *k* o índice do passo (ou iteração) e  $x_k$  a aproximação da solução na *k*-ésima iteração. A partir de uma estimativa inicial **x**<sub>0</sub>, esta sequência poderá divergir ou convergir para uma i-ésima raíz  $\mathbf{x}^{*,i}$  do sistema  $F(\mathbf{x}) = \mathbf{0}$ .

- Método de Newton (Nw) [2]:  $f^{-1}(\mathbf{x}_k) F(\mathbf{x}_k).$  (2)
- Método de Broyden (Br) [3]: *−*1 (**x***k*)*F*(**x***k*)*,* (3)

onde

$$
B_k = B_{k-1} + (\mathbf{y}_k - B_{k-1}\mathbf{s}_{k-1}) \frac{\mathbf{s}_{k-1}^T}{\mathbf{s}_{k-1}^T \mathbf{s}_{k-1}}
$$
(4)

para  $k > 0$ , sendo  $y_k = F(x_k) - F(x_{k-1})$ ,  $s_{k-1} = x_k - x_{k-1}$  e  $B_0 = J(x_0)$ . Uma melhoria considerável pode ser incorporada através do emprego da fórmula de inversão matricial de Sherman e Morrison [4]:

$$
B_k^{-1} = B_{k-1}^{-1} - \frac{(B_{k-1}^{-1} \mathbf{y}_k - \mathbf{s}_{k-1}) \mathbf{s}_{k-1}^T B_{k-1}^{-1}}{\mathbf{s}_{k-1}^T B_{k-1}^{-1} \mathbf{y}_k}.
$$
(5)

• Método de Steffensen (St) [5]: aproximando a Jacobiana pelo método das diferenças divididas  $J(\mathbf{x}_k) \approx [\mathbf{x}_k, \mathbf{x}_k + F(\mathbf{x}_k); F]$  no método de Newton (2), obtém-se o método de Steffensen dado pela equação

$$
\mathbf{x}_{k+1} = \mathbf{x}_k - [\mathbf{x}_k, \mathbf{x}_k + F(\mathbf{x}_k); F]^{-1} F(\mathbf{x}_k).
$$
 (6)

• Método de Halley (Ha) [6]: 
$$
\mathbf{x}_{k+1} = \mathbf{x}_k - \left[I - \frac{1}{2}L(\mathbf{x}_k)\right]^{-1} J^{-1}(\mathbf{x}_k) F(\mathbf{x}_k), \quad (7)
$$

onde

$$
\mathbf{a}_k = J^{-1}(\mathbf{x}_k) F(\mathbf{x}_k),
$$
  
\n
$$
H(\mathbf{x}_k) \mathbf{a}_k = \left[ H(f_1(\mathbf{x}_k)) \mathbf{a}_k \quad H(f_2(\mathbf{x}_k)) \mathbf{a}_k \quad \cdots \quad H(f_n(\mathbf{x}_k)) \mathbf{a}_k \right],
$$
  
\n
$$
L(\mathbf{x}_k) = J^{-1}(\mathbf{x}_k) [H(\mathbf{x}_k) \mathbf{a}_k]^T,
$$

 $H(\mathbf{x}_k)$  é um tensor de terceira ordem que costuma ser chamado de matriz Hessiana [7] do sistema (1) e  $H(f_i(\mathbf{x}_k))$  é uma matriz quadrada de ordem *n* formada pelas derivadas segundas de  $f_i$  e chamada matriz Hessiana da i-ésima função  $f_i(\mathbf{x})$ .

- Método de Chebyshev (Cbs) [6]:  $\sqrt{2}$  $I + \frac{1}{2}$  $\frac{1}{2}L(\mathbf{x}_k)$ ]  $J^{-1}(\mathbf{x}_k)F(\mathbf{x}_k)$ . (8)
- Método super-Halley (sH) [8]:

$$
\mathbf{x}_{k+1} = \mathbf{x}_k - \left[ I + \frac{1}{2} L(\mathbf{x}_k)(I - L(\mathbf{x}_k))^{-1} \right] J^{-1}(\mathbf{x}_k) F(\mathbf{x}_k).
$$
 (9)

- Método de Potra-Pták (PP) [9]:  $\mathbf{f}^{-1}(\mathbf{x}_k) F(\mathbf{x}_k),$  (10)  $\mathbf{x}_{k+1} = \mathbf{x}_k - J^{-1}(\mathbf{x}_k)[F(\mathbf{x}_k) + F(\mathbf{y}_k)]$ .(11)
- Métodos da Homotopia e Continuação (HC) [3]:

Os m´etodos da *homotopia e continua¸c˜ao* para sistemas n˜ao lineares introduzem o problema a ser resolvido dentro de um outro conjunto de problemas. Resumindo, através da homotopia de Newton Global [10] e aplicando o método da continuação, resolver o sistema  $F(\mathbf{x}) = \mathbf{0}$  equivale ao problema de resolver o seguinte sistema de equações diferenciáveis

$$
\frac{d\mathbf{x}(\beta)}{d\beta} = -J^{-1}(\mathbf{x}(\beta))F(\mathbf{x}(0)), \text{ para } 0 \le \beta \le 1,
$$
\n(12)

com a condição inicial **x**(0). Neste trabalho, o sistema (12) é resolvido através do método de Runge-Kutta de quarta ordem com quatro passos.

> 1  $\frac{1}{2}J^{-1}(\mathbf{x}_k)F(\mathbf{x}_k),$  (13)

$$
\mathbf{x}_{k+1} = \mathbf{x}_k - J^{-1}(\mathbf{y}_k) F(\mathbf{x}_k). \qquad (14)
$$

• Método de Chun (Ch) [11]:

• Método do Ponto-Médio (PM) [6]:

$$
\mathbf{y}_k = \mathbf{x}_k - J^{-1}(\mathbf{x}_k) F(\mathbf{x}_k), \tag{15}
$$

$$
\mathbf{x}_{k+1} = \mathbf{x}_k - J^{-1}(\mathbf{x}_k)F(\mathbf{x}_k) - 2J^{-1}(\mathbf{x}_k)F(\mathbf{y}_k) + [J^{-1}(\mathbf{x}_k)]^2J(\mathbf{y}_k)F(\mathbf{y}_k).
$$
(16)

## **3 Resultados**

Para um domínio  $D \subset \mathbb{R}^2$ , inicia-se cada método iterativo fornecendo as estimativas iniciais  $\mathbf{x}_0 \in D$ . Para a geração das estimativas iniciais  $\mathbf{x}_0$ , utilizou-se o domínio quadrado *D* = [*−*2*,* 2] *×* [*−*2*,* 2], sendo este discretizado em uma malha de 1000 *×* 1000 pontos. As raízes de todos os sistemas utilizados se encontram dentro do domínio *D*. Em cada processo iterativo empregou-se a tolerância  $\varepsilon = 10^{-12}$  e o máximo de 80 iterações. O critério de parada usado foi  $|f_i(\mathbf{x}_k)| < \varepsilon$  para  $\forall i = 1, 2, ..., n$ . Se um processo iterativo alcançar a tolerância de 80 iterações, este é considerado divergente a partir da atual estimativa inicial **x**0. Para maiores detalhes ver [12].

#### **3.1 Sistemas N˜ao Lineares**

Para obtenção dos resultados, foram utilizados sistemas cujas raízes reais já eram previamente conhecidas, para assim validar as raízes fornecidas pelos métodos numéricos.

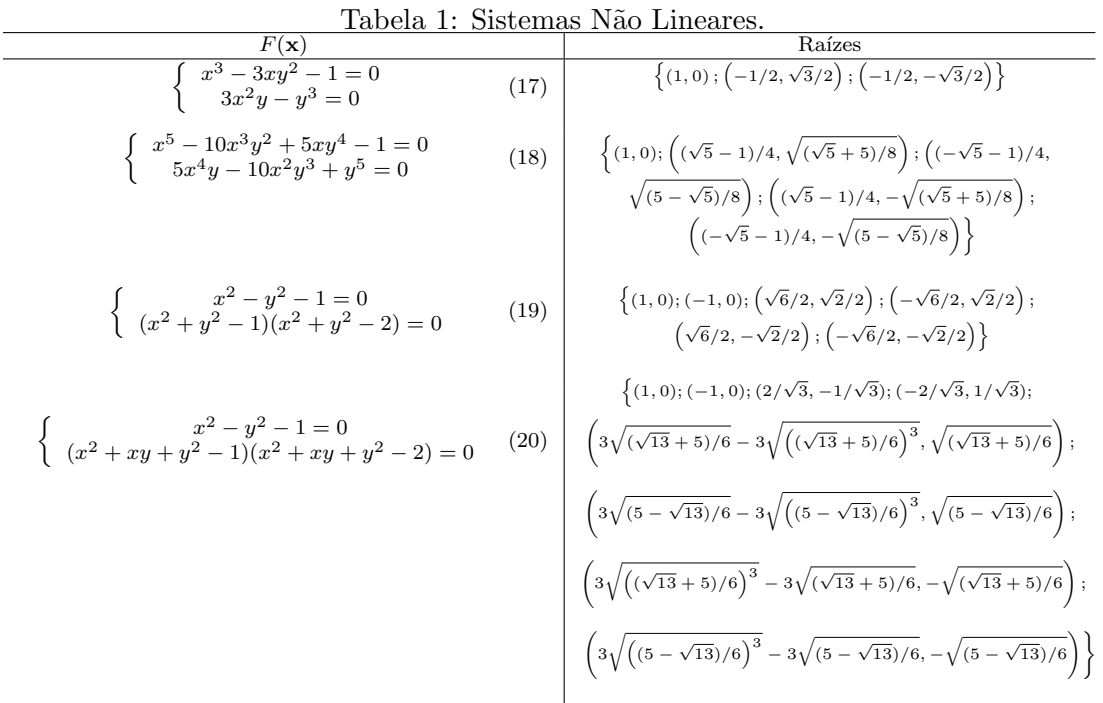

#### **3.2 Bacias de Atra¸c˜ao e Conjunto de Julia**

 $E$  conhecido que as bacias de atração de alguns dos métodos da seção 2 apresentam uma estrutura fractal [13, 14], como se pode ver na Figura 1, onde tem-se um exemplo de bacias de atração e do conjunto de Julia do método da Homotopia e Continuação aplicado ao sistema não linear (17). Por meio das bacias de atração é possível analisar e visualizar o comportamento de convergˆencia de um m´etodo e calcular o raio de convergˆencia local

de cada raiz. O conjunto de Julia é definido como o contorno entre as bacias de atração, sendo responsável pela formação das imagens fractais. Assim, é mediante este conjunto que se calcula a *dimens˜ao fractal* pelo m´etodo *Box-Counting* [15].

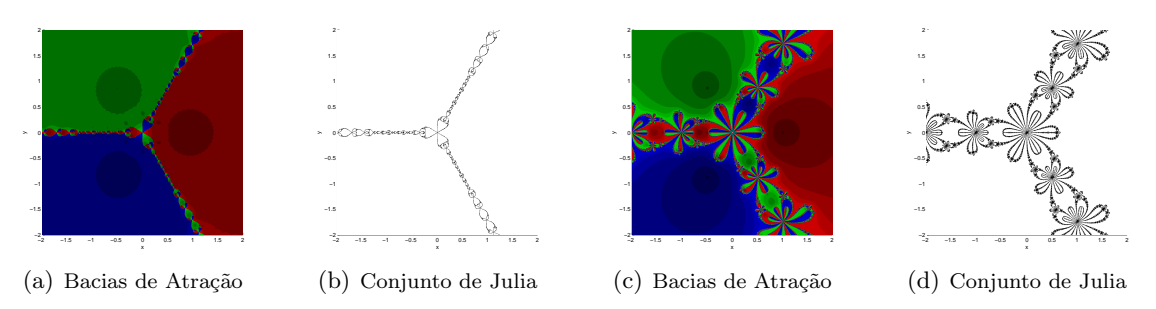

Figura 1: Bacias de Atração e Conjunto de Julia para o sistema (17) pelos métodos:  $(a)-(b)$  Homotopia e Continuação;  $(c)-(d)$  Potra-Pták.

#### **3.3 Resultados Num´ericos**

O comparativo entre os m´etodos ser´a realizado atrav´es dos resultados constantes nas Tabelas 2, 3, 4 e 5. Estas apresentam os seguintes resultados numéricos para cada um dos métodos da seção 2: ordem de convergência (Ord), índice de eficiência (IE), índice de eficiˆencia computacional (IEC), dimens˜ao fractal calculado pelo m´etodo *Box-Counting* (DF), média aritmética dos raios de convergência  $(\overline{r})$ , total de pontos divergentes (PD), taxa média de iterações por ponto  $(I/P)$ , taxa média de pontos por segundo  $(P/s)$  e taxa média de iterações por segundo  $(I/s)$  [12]. O símbolo  $*$  indica que o resultado numérico n˜ao se encontra na bibliografia consultada.

| $\pm \omega \omega \omega \omega$ $=$<br>recognization mainterroop para o physonia nao mnoai<br>. |        |         |       |                |                |      |        |         |  |
|---------------------------------------------------------------------------------------------------|--------|---------|-------|----------------|----------------|------|--------|---------|--|
| Ord                                                                                               | IΕ     | IEC     | DF    | $\overline{r}$ | <b>PD</b>      | Έ    | P/s    | I/s     |  |
| $\overline{2}$                                                                                    | 1.414  | 1.0473  | 1.406 | 0.620          | $\overline{0}$ | 7.9  | 1165.1 | 9194.8  |  |
| 1.618                                                                                             | 1.618  | 1.0203  | 1.789 | 0.500          | 120095         | 27.4 | 452.0  | 12364.0 |  |
| $\overline{2}$                                                                                    | 1.414  | 1.0336  | 1.877 | 0.181          | 760906         | 64.6 | 98.5   | 6363.0  |  |
| 3                                                                                                 | 1.442  | 1.0218  | 1.131 | 0.812          | $\overline{0}$ | 4.6  | 1266.9 | 5791.3  |  |
| 3                                                                                                 | 1.442  | 1.0242  | 1.547 | 0.370          | $\overline{0}$ | 6.6  | 889.1  | 5883.0  |  |
| 3                                                                                                 | 1.442  | 1.0202  | 1.250 | 0.739          | $\overline{0}$ | 4.1  | 1359.4 | 5570.1  |  |
| $Ord^*$                                                                                           | $IE^*$ | $IEC^*$ | 1.222 | 0.794          | $\overline{0}$ | 4.0  | 326.7  | 1293.6  |  |
| 3                                                                                                 | 1.442  | 1.0449  | 1.611 | 0.333          | 66             | 7.6  | 942.3  | 7192.7  |  |
| 3                                                                                                 | 1.442  | 1.0373  | 1.409 | 0.642          | 40930          | 8.0  | 882.9  | 7070.3  |  |
| 4                                                                                                 | 1.414  | 1.0362  | 1.661 | 0.308          | 712            | 8.0  | 684.2  | 5454.1  |  |
|                                                                                                   |        |         |       |                |                |      |        |         |  |

Tabela 2: Resultados numéricos para o sistema não linear (17).

### **4 Conclus˜oes**

Analisando os resultados numéricos verifica-se que: o método HC apresentou o melhor resultado no cálculo da média dos raios de convergência local, tendo o maior valor em dois dos quatro testes; não houve pontos de divergência em todos os quatro testes para o método HC; em relação à quantidade de iterações por ponto, o método HC mostrou

Tabela 3: Resultados numéricos para o sistema não linear (18).

|                 | Ord            | IΕ     | IEC     | DF    | $\overline{r}$ | <b>PD</b>      | Έ    | P/s   | I/s     |
|-----------------|----------------|--------|---------|-------|----------------|----------------|------|-------|---------|
| N <sub>w</sub>  | $\overline{2}$ | 1.414  | 1.0473  | 1.627 | 0.335          | 388            | 11.4 | 825.2 | 9387.1  |
| Br              | 1.618          | 1.618  | 1.0203  | 1.758 | 0.262          | 474480         | 49.2 | 245.3 | 12072.5 |
| St              | $\overline{2}$ | 1.414  | 1.0336  | 1.419 | 0.053          | 966632         | 77.8 | 77.2  | 6009.2  |
| Ha              | 3              | 1.442  | 1.0218  | 1.251 | 0.447          | $\overline{0}$ | 9.1  | 582.9 | 5311.5  |
| C <sub>bs</sub> | 3              | 1.442  | 1.0242  | 1.575 | 0.213          | 208356         | 26.7 | 202.2 | 5404.0  |
| sH              | 3              | 1.442  | 1.0202  | 1.502 | 0.359          | 294            | 10.4 | 495.0 | 5165.2  |
| HC              | $Ord^*$        | $IE^*$ | $IEC^*$ | 1.406 | 0.544          | $\Omega$       | 4.5  | 255.2 | 1156.2  |
| PP              | 3              | 1.442  | 1.0449  | 1.735 | 0.184          | 54079          | 17.0 | 398.1 | 6752.7  |
| <b>PM</b>       | 3              | 1.442  | 1.0373  | 1.561 | 0.369          | 130702         | 15.7 | 414.2 | 6513.7  |
| $\rm Ch$        | 4              | 1.414  | 1.0362  | 1.758 | 0.165          | 102119         | 20.0 | 253.5 | 5064.9  |

Tabela 4: Resultados numéricos para o sistema não linear (19).

|                 | Ord            | IΕ     | IEC     | DF    | $\overline{r}$ | РD       | I/P  | P/<br>/s | I/s     |
|-----------------|----------------|--------|---------|-------|----------------|----------|------|----------|---------|
| Nw              | $\overline{2}$ | 1.414  | 1.0473  | 1.361 | 0.135          | 264      | 10.5 | 946.1    | 9953.0  |
| Br              | 1.618          | 1.618  | 1.0203  | 1.693 | 0.126          | 164567   | 28.8 | 430.4    | 12392.4 |
| St              | $\overline{2}$ | 1.414  | 1.0336  | 1.721 | 0.080          | 636304   | 58.5 | 107.3    | 6279.3  |
| Ha              | 3              | 1.442  | 1.0218  | 1.648 | 0.127          | 45843    | 12.5 | 484.3    | 6050.6  |
| C <sub>bs</sub> | 3              | 1.442  | 1.0242  | 1.528 | 0.086          | 335304   | 32.5 | 154.2    | 5007.3  |
| sH              | 3              | 1.442  | 1.0202  | 1.718 | 0.117          | 35786    | 12.5 | 468.7    | 5867.6  |
| HC              | $Ord^*$        | $IE^*$ | $IEC^*$ | 1.520 | 0.130          | $\Omega$ | 5.3  | 232.8    | 1231.7  |
| PP              | 3              | 1.442  | 1.0449  | 1.619 | 0.064          | 154420   | 20.0 | 296.4    | 5917.2  |
| PM              | 3              | 1.442  | 1.0373  | 1.565 | 0.134          | 684      | 7.3  | 927.9    | 6805.4  |
| $\rm Ch$        | 4              | 1.414  | 1.0362  | 1.451 | 0.125          | 196736   | 22.3 | 221.2    | 4928.5  |

Tabela 5: Resultados numéricos para o sistema não linear (20).

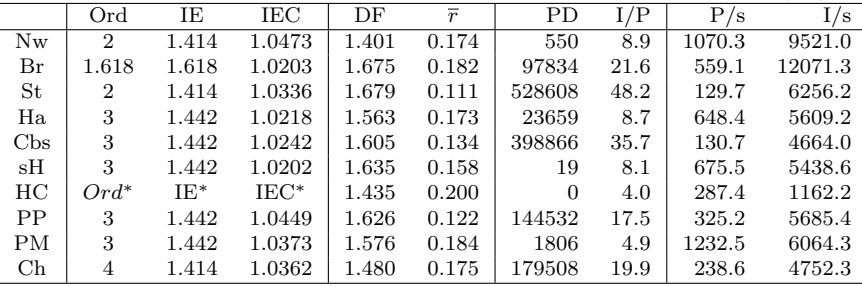

o menor índice nos quatro testes, apontando assim para uma convergência global mais eficiente; na quantidade de pontos processados por segundo, o método de Newton  $(Nw)$ teve o melhor desempenho, sendo o maior índice em dois dos quatro testes; em relação ao número de iterações processadas por segundo, o método de Broyden (Br) foi superior aos outros, apresentando o maior índice nos quatro testes realizados, ficando em segundo lugar o Método de Newton (Nw).

Desta forma, dentro dos testes realizados, destaca-se o método de Newton por sua maior eficiência temporal no processamento das iterações, visto que este processou mais pontos por segundo nos quatro testes. Já com relação à convergência, o método que mais se destacou foi o método da Homotopia e Continuação, enfatizando-se o fato deste ter apresentado 100% de pontos convergentes nos quatro testes realizados.

## **Agradecimentos**

Os autores agradecem à CAPES pelo auxílio financeiro.

## **Referˆencias**

- [1] J. R. Taylor. *Classical Mechanics*. University Science Books, 2005.
- [2] S. D. Conte and C. De-Boor. *Elementary Numerical Analysis, an Algorithmic Approach*. McGraw-Hill Book Company, S˜ao Paulo, 1980.
- [3] R. L. Burden and J. D. Faires. *Numerical Analysis*. Cengage Learning, Canada, 2011.
- [4] C. G. Broyden. On the discovery of the "good broyden" method. *Mathematical Programing*, 87(2):209–213, 2000.
- [5] J. A. Ezquerro and M. A. Hernández-Verón. Increasing the applicability of steffensen's method. *Journal of Mathematical Analysis and Applications*, 418(2):1062–1073, 2014.
- [6] M. Frontini and E. Sormani. Third-order methods from quadrature formulae for solving systems of nonlinear equations. *Appl. Math. Comput.*, 149(1):771–782, 2004.
- [7] T. Park, J. Ji, and K. Hee-Ko. A second order geometric method for ray/parametric surface intersection. *Computer Aided Geometric Design*, 30(8):795–804, 2013.
- [8] T. Steihaug and S. Suleiman. Rate of convergence of higher order methods. *Applied Numerical Mathematics*, 67(1):230–242, 2013.
- [9] F. A. Potra and V. Ptak. Nondiscrete Induction and Iterative Processes. *Research Notes in Mathematics*, 103, 1984.
- [10] E. L. Allgower and K. Georg. *Computational Solution of Nonlinear Systems of Equations*. American Mathematical Society, 1990.
- [11] C. Chun. A new iterative method for solving nonlinear equations. *Applied Mathematics and Computation*, 178(2):415–422, 2006.
- [12] E. A. Souza. Métodos iterativos para problemas não lineares. Dissertação de Mestrado, PPG-MCCT/UFF, 2015.
- [13] M. G. Epitropakis and M. N. Vrahatis. Studying the basin of convergence of methods for computing periodic orbits. *International Journal of Bifurcation and Chaos*, 21(08):2079–2106, 2011.
- [14] W. C. Rheinboldt. *Nonlinear Systems and Bifurcations*. John Wiley & Sons, Ltd, 2004.
- [15] G. Gonzato. A practical implementation of the box counting algorithm. *Computers & Geosciences*, 24(1):95–100, 1998.